2. *Isachenko A. G.* Landshaftovedenie i fiziko-geograficheskoe rajonirovanie: Uchebnik. M.: Vyssh. shk., 1991. 366 s.

3. *Karlin L. N., Efimova Ju. V., Nikiforov A. V.* Nekotorye klimaticheskie harakteristiki Sankt-Peterburga v jepohu global'nogo poteplenija // Uchenye zapiski RGGMU. SPb., 2005. № 1. S. 22–30.

4. Klimat Sankt-Peterburga i ego izmenenija. SPb.: GGO, 2010. 255 s.

5. *Malinin V. N.* Statisticheskie metody analiza gidrometeorologicheskoj informatsii: Uchebnik. SPb: Izd-vo RGGMU, 2008. 408 s.

6. *Malinin V. N., Gur'janov D. A.* Strukturnye osobennosti formirovanija mezhgodovoj izmenchivosti temperatury vozduha v Severo-Zapadnom rajone Rossii // Obshchestvo. Sreda. Razvitie. SPb., 2013. № 2(27). S. 227–232.

7. *Malinin V. N., Gordeeva S. M., Gur'janov D. A.* Osobennosti temperaturnogo rezhima Sankt-Peterburga v sovremennyj period // Nereshennye problemy klimatologii i ekologii megapolisov. SPb., 2013. S. 43–46.

8. *Sadokov V. P., Kozel'tseva V. F., Kuznecova N. N.* Opredelenie vesennih dat ustojchivogo perehoda srednej sutochnoj temperatury vozduha cherez 0, +5 oS, ih prognoz i otsenka // Trudy Gidromettsentra Rossii. Vyp. 348. SPb., 2012. S. 144–150.

9. Spetsializirovannye massivy dlja klimaticheskih issledovanij. Temperatura vozduha. Rezhim dostupa: http://www.meteo.ru/climate/temp.php

УДК 528.065/.067 *Е. В. Белоненко*

# **MAPINFO PROFESSIONAL И GEOMEDIA PROFESSIONAL: ОЦЕНКА ТОЧНОСТИ ПРОЕКЦИОННЫХ ПРЕОБРАЗОВАНИЙ В ГИС**

(Работа выполнена при финансовой поддержке ФЦП «Научно-педагогические кадры инновационной России на 2009–2013 гг.» и гранта РФФИ № 12-05-00008)

*Рассмотрены методы оценки точности проекционных пересчётов векторных и растровых данных в программах MapInfo Professional и GeoMedia Professional. Проведено сравнение точности пересчета векторных и растровых данных из одной проекции в другую в этих программных продуктах.* 

**Ключевые слова:** apInfo Professional, GeoMedia Professional, картографические проекции, точность.

#### *E. Belonenko*

#### **ANALYSIS OF THE ACCURACY OF PROJECTIVE TRANSFORMATIONS OF CHARTS IN GIS MAPLNFO PROFESSIONAL AND GEOMEDIA PROFESSIONAL**

*This article describes methods of evaluating the accuracy of the projection transformations of vector and raster data in programs MapInfo Professional and GeoMedia Professional. A comparison of the accuracy of raster and vector data recalculations from one projection to another in these software products is carried out.* 

**Keywords:** MapInfo Professional, GeoMedia Professional, map projections, accuracy.

Основное назначение проекционных преобразований — согласование исходной информации, представленной в различных картографических проекциях.

Известно, что физическая поверхность Земли имеет сложную форму. Её изучение и уточнение является одной из основных задач геодезии.

В картографии, чтобы отобразить на плоскости физическую поверхность Земли, необходимо от этой поверхности перейти к математической, наиболее близкой к физической, которая может быть описана уравнениями.

Для приближения сложной фигуры Земли к более простым формам, прежде всего, используется понятие геоида. Геоид — эквипотенциальная поверхность гравитационного поля Земли (уровенная поверхность), приблизительно совпадающая со средним уровнем вод Мирового океана в невозмущённом состоянии и продолженная под материками. Отличие реального среднего уровня моря от геоида может достигать 1 м. По определению эквипотенциальной поверхности, поверхность геоида везде перпендикулярна отвесной линии.

Фигура геоида зависит от распределения масс в теле Земли. Она не имеет точного математического выражения и является принципиально не определимой, в связи с чем в практике геодезических измерений вместо неё используется квазигеоид, поверхность которого можно строго определить без привлечения различных гипотез о строении земной коры. Квазигеоид совпадает с геоидом на морях и океанах и отступает от него до 2 м на континентальной части Земли.

При перенесении измерений, сделанных на физической поверхности Земли, в качестве математических поверхностей обычно принимают поверхности общеземного эллипсоида вращения или референц-эллипсоида.

Общеземной эллипсоид — это эллипсоид вращения, плоскость экватора и центр которого совпадают с плоскостью экватора и центром масс Земли и наилучшим образом аппроксимируют поверхность геоида в планетарном масштабе.

Референц-эллипсоид — это приближение формы поверхности Земли (а точнее, геоида) эллипсоидом вращения, используемое для нужд геодезии на некотором участке земной поверхности (территории отдельной страны или нескольких стран). В разных странах используются свои референц-эллипсоиды (или поверхности относимости) с разными параметрами.

В то время, как эллипсоиды аппроксимируют форму Земли, датум определяет положение эллипсоида относительно центра Земли. Датум предоставляет систему отсчёта для определения местоположения объектов на поверхности Земли и его осей. Он определяет начальную точку и направление линий широты и долготы. Если изменяется географическая система координат, то значения координат изначальных данных также изменятся.

В большинстве ГИС поддерживается огромное количество систем координат. Основные системы координат, принятые в мире: WGS (World Geodetic System) 1984, HARN (High Accuracy Reference Network), HARP (High Precision Reference Network), ПЗ-90, СК-42 (Пулково-42), NAD (National American Datum) 1927, NAD 1983.

Карты по своей сути — это визуальное представление трехмерной поверхности Земли в двух измерениях на плоскости. При этом неизбежны искажения, но использование проекций позволяет минимизировать те или иные искажения (в зависимости от назначения карты).

Математическая картография изучает и разрабатывает картографические проекции для отображения реальных поверхностей, получение наилучших и идеальных проекций,

а также и решение других задач математического характера, возникающих при составлении и использовании карт.

Картографической проекцией называется математически выраженный способ отображения поверхности Земли, принимаемой за эллипсоид, сферу или другие математические поверхности, на плоскость. Иначе говоря, это способ установления взаимнооднозначного соответствия точек отображаемой поверхности и плоскости.

Различные проекции имеют разные типы искажений. Ни одна из картографических проекций не может сохранять большие территории без искажения формы. У разных проекций есть свои достоинства и недостатки.

Равноугольные проекции сохраняют без искажений малые локальные формы. В этой проекции все углы сохранены. Недостаток заключается в том, что площадь, ограниченная рядом кривых, может быть значительно искажена в процессе преобразования.

Равновеликие проекции, наоборот, сохраняют площадь изображаемых объектов. Вследствие этого другие свойства — форма, углы, масштабы — искажаются.

Карты с равнопромежуточными проекциями сохраняют расстояния между определёнными точками. Правильный масштаб не сохраняется никакой проекцией на всей карте; однако в большинстве случаев существует одна или более линий на карте, вдоль которых масштаб сохраняется постоянным. Ни одна проекция не бывает равнопромежуточной по отношению ко всем точкам на карте.

Поскольку карты являются плоскими, в качестве вспомогательных поверхностей некоторых проекций используются геометрические фигуры, которые можно развернуть на плоскость без растяжения их поверхностей (например, конусы, цилиндры и плоскости). В соответствии с используемой поверхностью проекции классифицируют на конические, цилиндрические и азимутальные.

Каждая картографическая проекция имеет набор параметров, которые устанавливают начало координат и определяют проекцию в зависимости от территории. Угловые параметры используют единицы измерения географической системы координат, в то время как линейные параметры используют единицы измерения системы координат проекции.

Выводы данной статьи основаны на опыте работы со следующими программами: MapInfo Professional и GeoMedia Professional. Цель её — оценка потери точности при пересчёте карт из одной проекции в другую из-за нарастающих ошибок, неизбежных из-за промежуточных округлений. Проблема накапливающихся ошибок из-за преобразований часто недооценивается пользователями, однако важность ее можно проиллюстрировать следующим простым примером. Возьмем, например, карту, выполненную в проекции Широта-Долгота\_Пулково\_1942. Если её несколько раз преобразовать из одной проекции в другую, затем вернуть в первоначальную проекцию, а потом вывести обе карты на экран, то, увеличив на экране на обеих картах какой-нибудь участок, можно легко заметить, что карты не совпадают.

Вследствие потери точности при пересчете проекций, пользователь может столкнуться с фактом нарушения топологической корректности. Предположим, что на карте был точечный объект, например родник, расположенный на левом берегу реки. Может оказаться так, что после пересчета проекции этот родник будет расположен на правом берегу [3].

Происходит это из-за того, что количество знаков в числе, которым описывается эта точка, ограничено и что при пересчете ее координат происходит их округление, то есть чем больше пересчитывают карту, тем больше ее «загрубляют». Естественно, что чем больше программное обеспечение ГИС отводит знаков на хранение координаты точки, тем меньше потери точности при пересчете карты из проекции в проекцию. Многие формулы пересчёта используют разложение в ряд. Если ряд содержит недостаточно членов, то результат также будет содержать ошибку.

В программах MapInfo Professional и GeoMedia Professional пересчёт карты или изображения из одной проекции в другую выполняется в два (или три) шага:

• координаты исходной проекции пересчитываются в географические — широту и долготу (обратная задача проецирования);

• производится пересчёт географических координат с одного эллипсоида на другой (если проекции используют разные датумы) [2];

• выполняется пересчет полученных географических координат в координаты целевой проекции (прямое проецирование).

Именно обратное проецирование неизбежно снижает точность данных из-за ограниченной точности представления чисел в компьютере и ошибок округления при вычислениях. Часто главным фактором является представление обратной проекции с помощью полиномов или решения обратной задачи численными методами (например, методом последовательных приближений) из-за невозможности получения точной формулы [1].

Для того чтобы посчитать ошибку пересчёта, в обеих программах нами были созданы аналогичные, достаточно простые векторные файлы, которые пересчитывались в разные проекции. Также специально была написана программа на языке Delphi Version 7.0, позволяющая расчитать среднеквадратическую ошибку преобразований.

### Ошибки пересчёта в MapInfo Professional и в GeoMedia Professional

Чтобы выявить ошибки пересчёта карты из проекции в проекцию, необходимо осуществить ряд преобразований данных. Исходя из комплекса условий (задачи, цели, типы данных), применяются различные методы обнаружения ошибок. Если мы имеем дело с растровыми изображениями или нам нужно просто обнаружить ошибку, проще и нагляднее всего воспользоваться визуальным методом. Для этого можно в одном окне загрузить два изображения: изначальное и преобразованное, а затем — измерить расстояние, на которое преобразованное изображение сместилось относительно первого. Так же можно установить и направление смещения.

### Оценка точности пересчёта количественным методом

В целом, точно определить ошибки преобразований растра достаточно сложно. Поэтому для более качественной оценки точности нужно использовать векторные объекты, созданные в некоторой проекции с точными координатами.

В нашем случае в обеих программах были созданы файлы, состоящие из 28 точек в проекции Широта-Долгота\_Пулково\_1942, распределённых приблизительно равномерно по территории Российской Федерации, а также файлы, состоящие из 18 точек в проекции Гаусса — Крюгера в 15 зоне (осевой меридиан — 87° в. д.).

В MapInfo Professional было произведено 10 преобразований карты, состоящей из 28 точек в проекции Широта-Долгота\_Пулково\_1942, в результате которых среднеквадратическая ошибка координат Х (Долготы) составила  $2.2 \cdot 10^{-4}$  градуса или 0,79" (около 12,07 м), а координат Ү (Широты) — составила  $1.6 \cdot 10^{-4}$  градуса или 0,58" (8,86 м). Также был осуществлён пересчёт файла, состоящего из 18 точек в проекции Гаусса — Крюгера в 15-й зоне. После восьми преобразований среднеквадратическая ошибка координат Х (Долготы) составила 6,5  $\cdot$  10<sup>-3</sup> м или 6,5 мм, а среднеквадратическая ошибка координат Y (Широты) составила 9.6  $\cdot$  10<sup>-3</sup> м или 9.6 мм.

Надо заметить, что в MapInfo Professional ошибки накапливаются не всегда. Во-первых, на величину ошибки влияет количество преобразований. Во-вторых, на ошибки влияет характер самих преобразований, то есть не при любых сочетаниях пересчитываемых проекций накапливаются ошибки. В таблицах 1 и 2 показаны преобразования, произведённые с одним и тем же файлом, в результате которых конечные координаты оказались одинаковыми, и, следовательно, были получены нулевые среднеквадратические ошибки.

*Таблица 1* 

#### **10 преобразований файла из проекции в проекцию в программе MapInfo Professional**

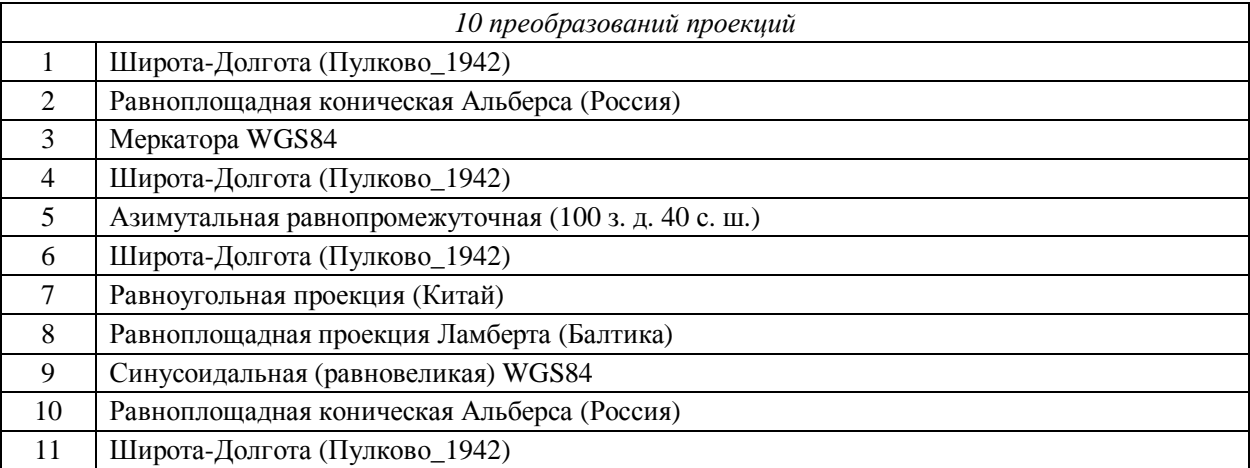

*Таблица 2* 

## **Пять преобразований файла из проекции в проекцию в программе MapInfo Professional**

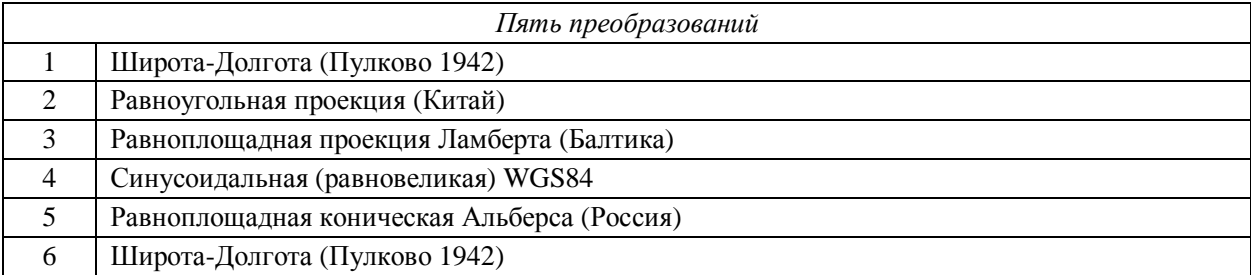

В таблице 2 преобразования соответствуют преобразованиям с 6 по 11 таблицы 1.

Выяснилось, что при пересчёте карты в проекции, созданные для данной территории или находящиеся в близком геометрическом соответствии (например проекция Гаусса — Крюгера и UTM, при условии правильного выбора зоны), ошибки либо не накапливаются вообще, либо накапливаются очень медленно, и поэтому их можно не учитывать. В данном случае для карты из 28 точек на территории РФ после первых пяти преобразований (см. табл. 1) координаты точек не изменились, так как использовались проекции, созданные для этой территории или для всего мира. Если же использовать региональные проекции, в которые данная территория попадает частично или вообще не попадает, то ошибки округления значительно грубее, и они уже существенно влияют на координаты объектов. Например, после применения проекций для Балтики и Китая сразу же появились достаточно большие ошибки.

То, что результаты, полученные при преобразованиях, указанных в таблицах 1 и 2, абсолютно одинаковы, свидетельствует о том, что если и происходит накопление ошибок при использовании «правильных» проекций, то оно происходит намного медленнее, чем при использовании «неправильных», и такие пересчёты намного более устойчивы к ошибкам округления.

В GeoMedia Professional были осуществлены сначала 8, а потом 26 пересчётов аналогичных файлов из одной проекции в другую, но в ходе этих трансформаций не было обнаружено ни одного изменения в окончательных координатах относительно исходных.

Исходя из этого, можно придти к выводу: либо точность округления промежуточных величин в GeoMedia Professional намного превышает точность MapInfo, либо по какой-то причине нам не удалось накопить ошибки округления. Однако какая бы причина нулевых ошибок в GeoMedia Professional ни была, в результате преобразования векторных элементов в этой программе при нашей точности не возникает ощутимых ошибок в координатах.

Так или иначе, общий в ы в о д: при аналогичных изменениях одинаковых векторных файлов точность пересчёта в GeoMedia Professional, безусловно, выше, чем в MapInfo Professional

### Оценка точности пересчёта визуальным методом

Как было показано выше, в GeoMedia Professional преобразования из проекции в проекцию в векторных файлах производятся без ошибок пересчёта, но растровые изображения пересчитываются намного грубее. Применив визуальный метод оценки точности, можно увидеть ошибки, возникающие при преобразовании растровых изображений. Например, .<br>возьмём растровую карту материковой части Соединённых Штатов Америки, например, в проекции Albers Equal Area (Равноплощадная проекция Альберса) [4] и совместим её с векторной картой штатов, построенной на её основе в той же проекции.

Начнём одновременное преобразование из изначальной проекции: сначала — в цилиндрическую равноугольную (Cylindrical Equirectangular), потом — в равноплощадную азимутальную Ламберта (Lambert Azimuthal Equal Area), далее — в цилиндрическую Миллера (Miller Cylindrical), затем — опять в цилиндрическую равноугольную, потом — в коническую равноугольную проекцию Ламберта (Lambert Conformal Conic), проекцию Кассини-Зольднера (Cassini-Soldner), потом — опять в первоначальную равноплощадную проекцию Альберса. В итоге, как показано на рисунке 2, векторная часть документа останется неизменной, а растровая существенно сместится. Всего смещение составляет около 50 880,4 метра, в основном в западном направлении (примерно 47 929,5 метра), но также присутствует северное смещение (15 988,0 метра).

Можно использовать ту же растровую карту в MapInfo Professional. Возьмём тот же участок территории США (северо-запад штата Вашингтон) и проделаем примерно те же преобразования, что и в GeoMedia Professional. Итак: из изначальной равноплощадной проекции пересчитываем карту в цилиндрическую равновеликую Бермана, затем - в Азимутальную равновеликую Ламберта для 100° з. д. и 45° с. ш., потом — в цилиндрическую Миллера, потом — опять в цилиндрическую равновеликую Бермана, потом — в региональную равноугольную коническую проекцию Ламберта, потом - в проекцию Кассини — Зольднер Сингапур, затем возвращаем карту в равноплощадную коническую Альберса для Северной Америки.

Расчеты показали, что при сделанных преобразованиях смещение растрового слоя карты относительно векторного составляет 670 м. Причём явно преобладает восточное смещение растровой части карты относительно вектора. Сразу бросается в глаза большая разница между точностью преобразования растровых изображений в GeoMedia Professional и в MapInfo Professional как по величине (примерно в 100 раз), так и по характеру смещения (вместо северо-западного смещения — восточное).

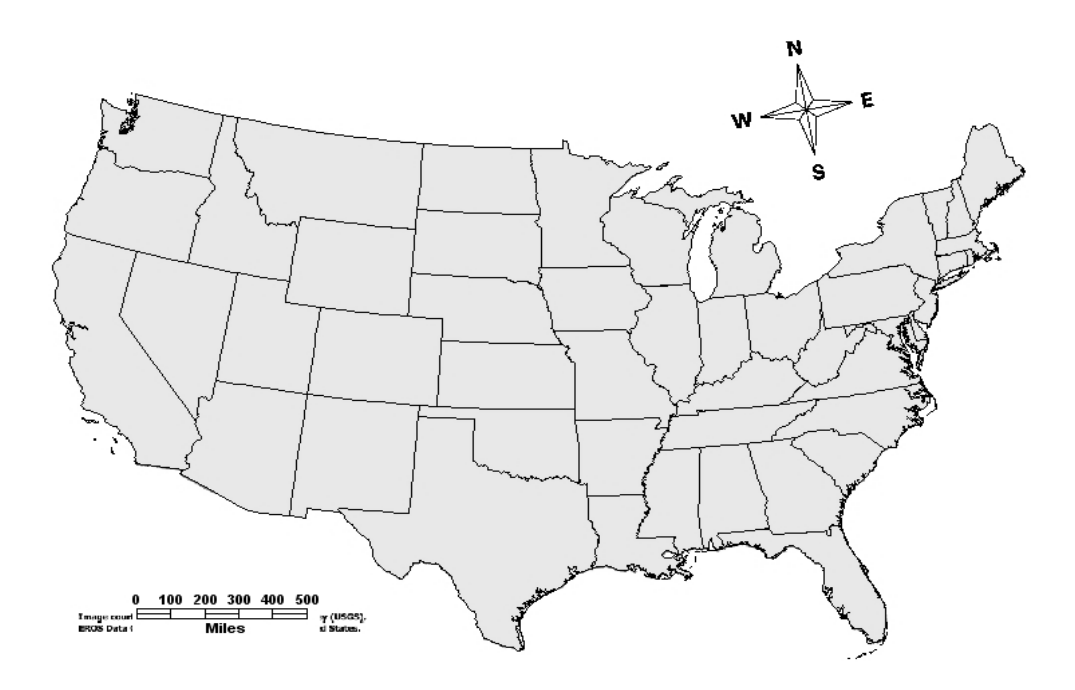

*Рис. 1.* Совмещённые векторная и растровая карты материковой части США (48 штатов) в масштабе 1 : 24000000

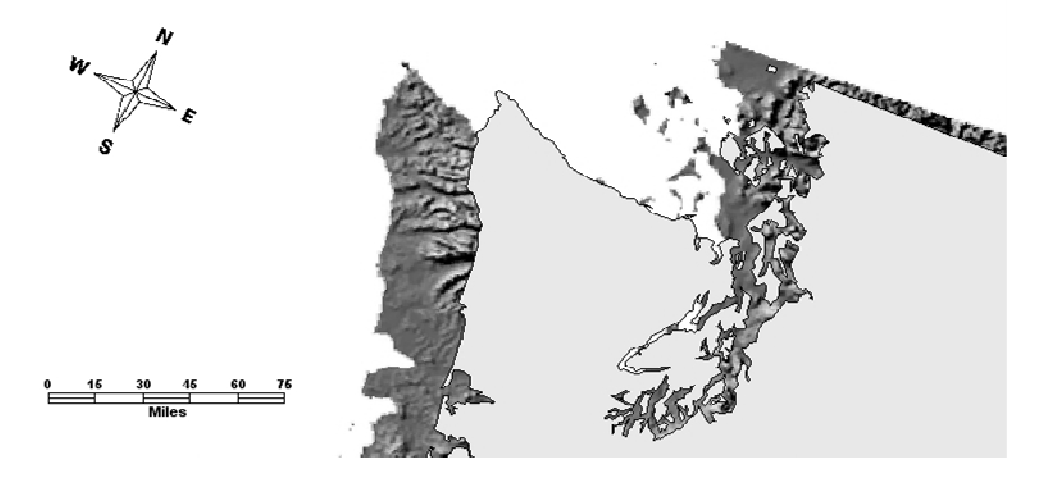

Рис. 2. Северо-запад штата Вашингтон в масштабе 1 : 2 500 000 (хорошо видно, как произошла трансформация)

В результате работы были получены *следующие результаты.*

Во-первых, были освоены пакеты программ MapInfo Professional Version 8.5 и GeoMedia Professional Version 06.00.34.84 на уровне, позволяющем создавать классы векторных объектов, регистрировать растровые изображения, производить пересчёт документа из одной проекции в другую и выявлять ошибки таких пересчётов.

Во-вторых, была написана программа на языке Delphi Version 7.0, чтобы оценить ошибки преобразований проекций и сравнить MapInfo Professional и GeoMedia Professional по точности пересчёта.

В итоге можно сделать следующие в ы в о д ы.

В GeoMedia Professional пересчёт векторных данных из одной проекции в другую осуществляется без ошибок в любом случае. Тогда как в MapInfo Professional при использовании некоторых проекций среднеквадратическая ошибка пересчёта может достигать 12.07 м после 6 преобразований, но если использовать проекции, находящиеся в близком геометрическом соответствии, то ошибки практически не накапливаются.

Что касается пересчётов растровых изображений, то MapInfo Professional точнее GeoMedia Professional примерно в 100 раз, хотя даже там смещение растра составляет сотни метров.

# **СПИСОК ЛИТЕРАТУРЫ**

1. *Бугаевский Л. М.* Математическая картография. М.: Златоуст, 1998. 400 с.

2. *Кеннеди М., Копп С.* Картографические проекции. М.: Дата+, 2002. 114 с.

3. *Парилов А.* О потере точности при пересчёте проекций — http://gis.report.ru/material. asp?MID=645

4. GeoMedia Professional: Руководство пользователя — Intergraph Corporation, 1997–2005.

#### **REFERENCES**

1. *Bugaevskij L. M.* Matematicheskaja kartografija. M.: Zlatoust, 1998. 400 s.

2. *Kennedi M., Kopp S.* Kartograficheskie proektsii. M.: Data+, 2002. 114 s.

3. *Parilov A.* O potere tochnosti pri pereschjote proektsij **—** http://gis.report.ru/material.asp?MID=645

4. GeoMedia Professional: Руководство пользователя — Intergraph Corporation, 1997–2005.

## **УДК 551.465** *Т. В. Белоненко*

# **СПУТНИКОВАЯ АЛЬТИМЕТРИЯ СЕВЕРО-ЗАПАДНОЙ ЧАСТИ ТИХОГО ОКЕАНА**

# (Работа выполнена при финансовой поддержке ФЦП «Кадры» и грантов РФФИ № 12-05-00008 и № 12-05-00009)

*Рассматриваются возможности спутниковой альтиметрии для исследования изменчивости уровня океана. Даются описания основных типов программ спутниковой альтиметрии и основных массивов данных. На примере северо-западной части Тихого океана показываются возможности использования альтиметрических измерений для исследования нестационарности и статистической пространственной неоднородности океанографических полей.* 

**Ключевые слова:** спутниковая альтиметрия, уровень океана, геострофические течения, Тихий океан.